Документ подписан простой электронной подписью Информация о владельце: ФИО: Емельянов Сергей Геннадьевич

Должность: ректор Дата подписания: 12.02.2024 17:33:22

Уникальный программный ключ:

9ba7d3e34c012eba476ffd2d064cf2781953be730df2374d16f3c0ce536f0fc6<br>
MUHOBPHAYKU POCCUU

ииновина бюджетное образовательное учреждение высшего образования учреждение высшего образования

 $(IO3<sub>ry</sub>)$ 

(1001 5)<br>Кафедра фундаментальной химии и химической технологии

**УТВЕРЖДАЮ** Прорежтер-по учебной работе ОЗАЗДАКТИОНОВА 2018 г. :<br>ФС-Западный<br>университет»  $\frac{1}{4}$ **(ЮЗГУ)** 

Практические аспекты производства полимерных материалов

Методические указания к практической и самостоятельной работе Методические указания к практической и самостеми.<br>по курсу «Производство полимерных материалов» для студентов направления подготовки 18.04.01 - Химическая технология

Курск 2018

**УДК 678** 

#### Составитель: С.Д. Пожидаева

Рецензент Кандидат химических наук, доцент Н.А. Борщ

Практические аспекты производства полимерных материалов: методические указания к практической и самостоятельной работе по курсу «Производство полимеров» для студентов направления подготовки 18.04.01 - Химическая технология/ Юго-Зап. гос. ун-т; сост.: С.Д. Пожидаева. Курск, 2018. 30 с. табл. 9. рис. 6

Приведены методические указания по выполнению практических работ, содержащие задачи и вопросы для самоподготовки для закрепления теоретических знаний по дисциплине, подготовка которых позволит приобрести теоретические знания в данной области химической практике.

Методические указания предназначены для магистров направления 18.04.01 - «Химическая технология».

Текст печатается в авторской редакции Подписано в печать  $\frac{d}{dx}$  Са. 18 Формат 60x84 1/16. Усл. печ. л.  $4\neq$  Уч.-изд.л.  $46$  Тираж 35 экз. Заказ 6  $\kappa$ . Бесплатно Юго-Западный государственный университет. 305040, г. Курск, ул. 50 лет Октября, 94.

 $\overline{2}$ 

## **СОДЕРЖАНИЕ**

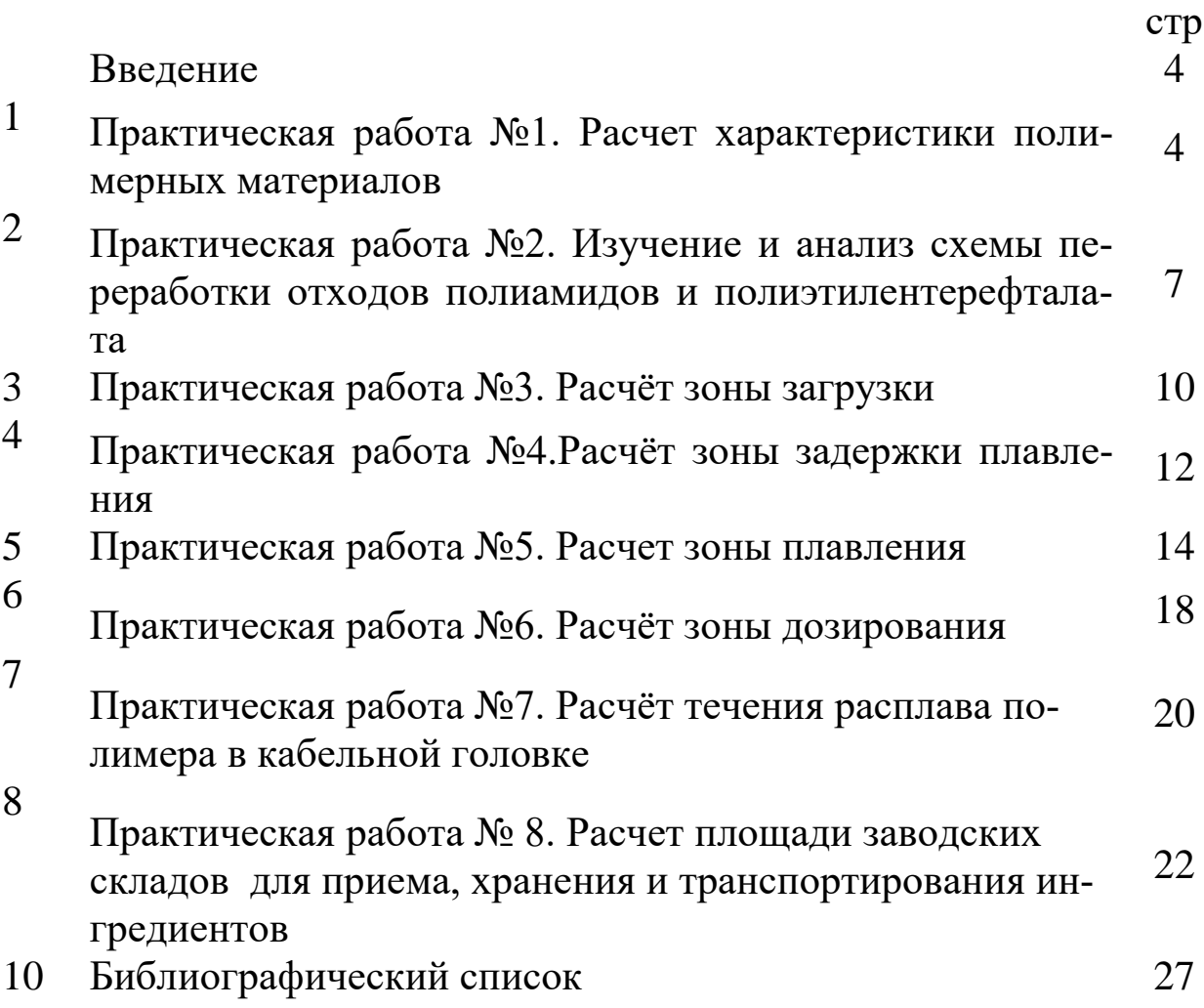

#### **Введение**

Методические указания предназначены для рассмотрения аспектов технологии высокомолекулярных и полимерных материалов; изучения химического строения и свойств термопластов, реактопластов, органических и неорганических наполнителей; физикохимических процессов, протекающих при синтезе полимерных материалов, а также комплекса формул, позволяющих оптимизировать технологические процессы получения полимерных материалов и изделий; правила и приемы эксплуатации современного оборудования и приборов в технологии получения полимерных материалов и изделий.

Используемые в методических указаниях подходы действенны для формирования действительного моста между фундаментальными и технологическими дисциплинами в плане преемственности, подходов и использования достижений отдельных дисциплин при решении практических задач. В методических указаниях приводятся практические работы для закрепления теоретических знаний по дисциплине

#### **Практическая работа №1.**

Расчет характеристики полимерных материалов

Цель занятия: ознакомиться с методом расчета характеристик полимерных материалов

Задача 1. Рассчитать молекулярную массу полимера и степень полимеризации из эбуллиоскопических данных его раствора в растворителе по данным, представленным в таблице 14

Таблица 1 – Данные для расчета молекулярной массы полимера и степени полимеризации

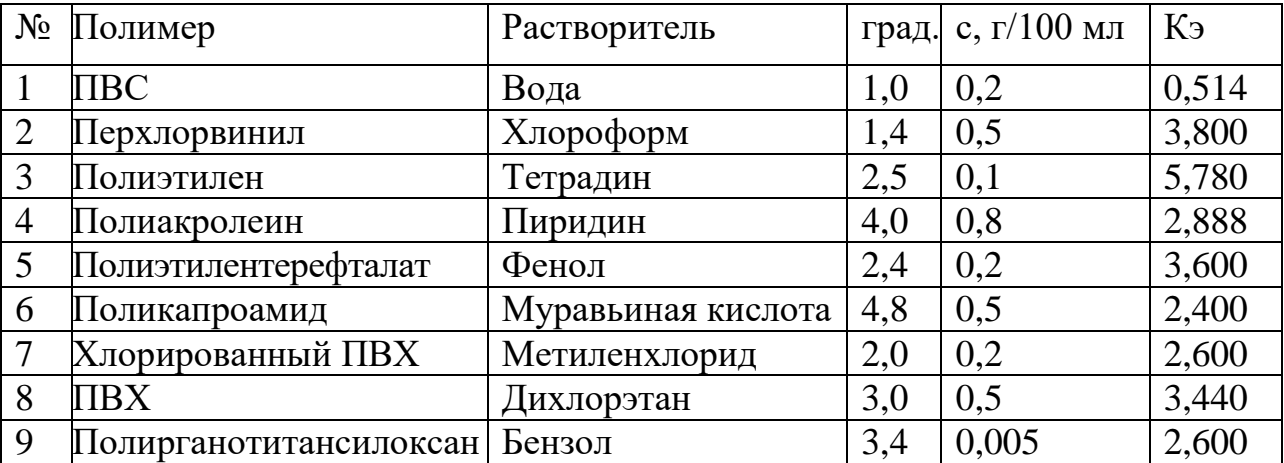

Задача 2 . Рассчитать молекулярную массу полимера и степень полимеризации из криоскопических данных его раствора в растворителе (таблица 2) .

Таблица 2 – Данные для расчета молекулярной массы полимера и степени полимеризации

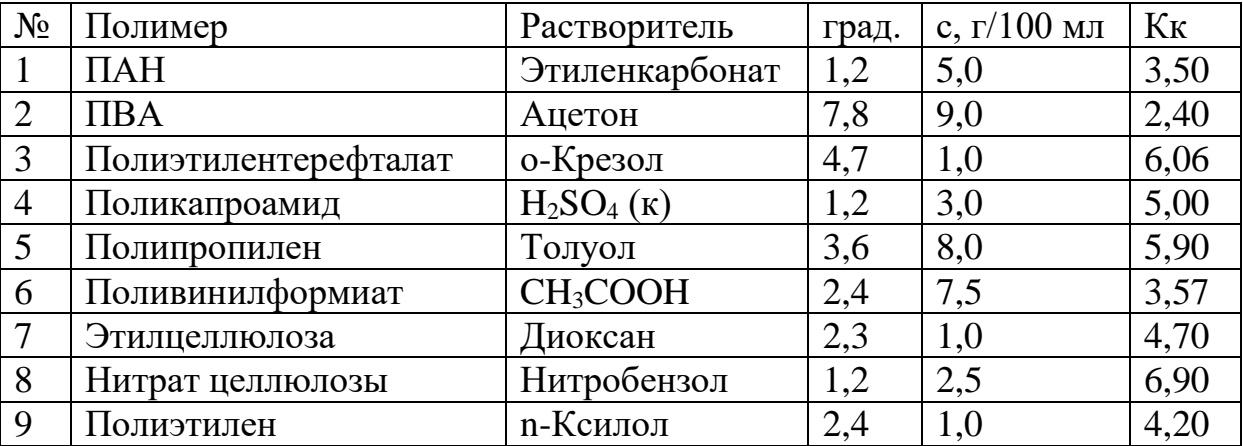

Задача 3 . Рассчитать молекулярную массу и степень полимеризации полимера по результатам измерения осмотического давления для его растворов в растворителе (таблица 3) .

Таблица 3 – Данные для расчета молекулярной массы полимера и степени полимеризации

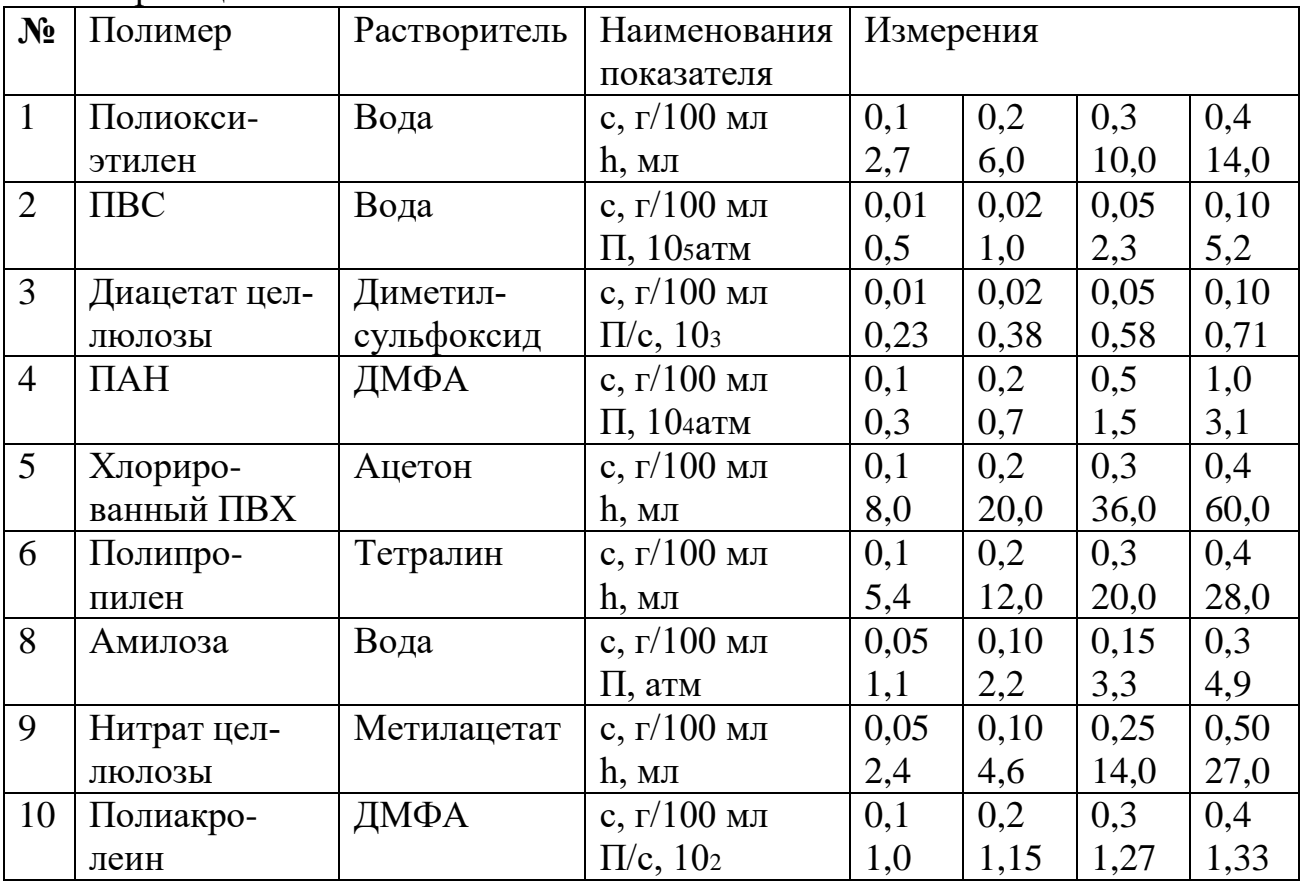

Задача 4 . Рассчитать молекулярную массу полимера из диффузионных данных, если известен коэффициент диффузии D (см<sup>2</sup>/с) этого полимера в соответствующем растворителе при 20 С (таблица 4).

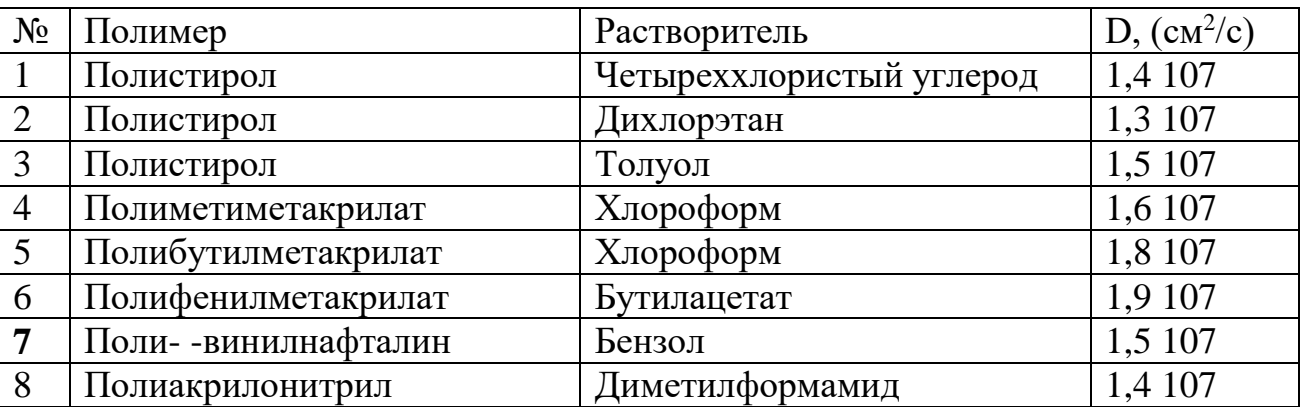

Таблица 4 – Данные для расчета молекулярной массы полимера

Задача 5 . Рассчитать содержание элемента (групп) в полимере (таблица 5).

Таблица 5 – Данные для расчета

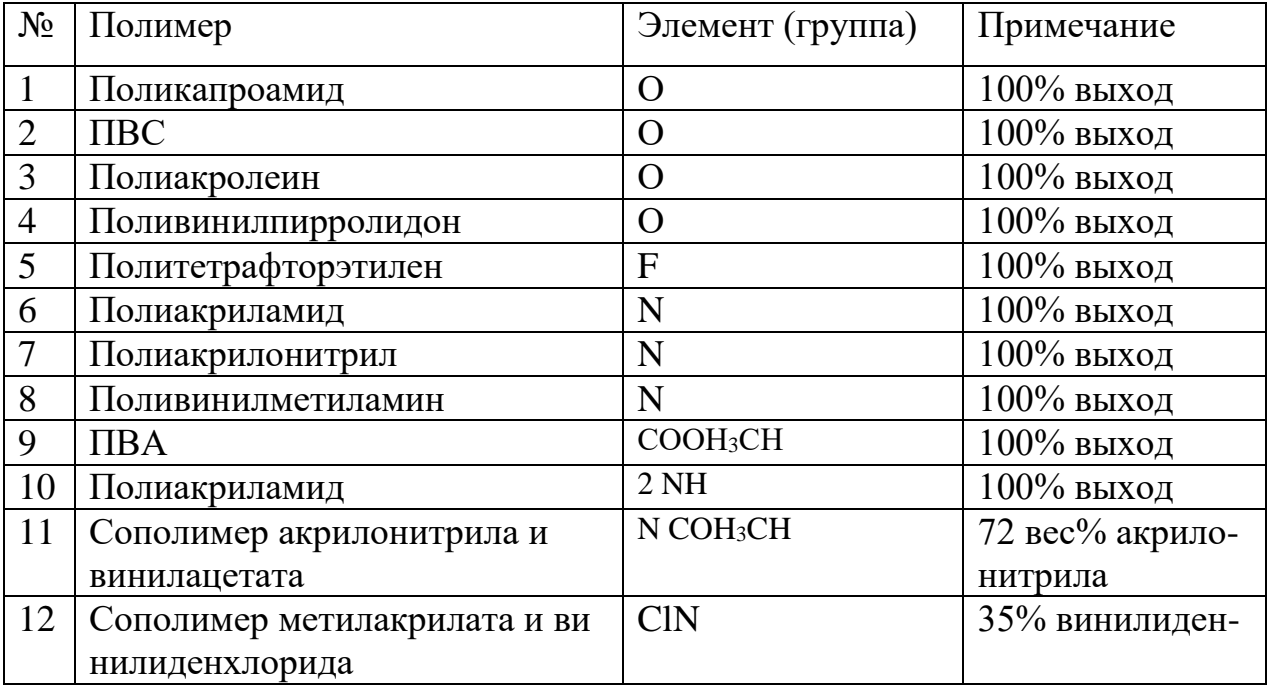

Задача 6. Определить степень полимеризации и молекулярную массу поли мера, если известна степень завершенности реакции Р (таблица 6).

Вопросы к практической работе №1

1. Важнейшие свойства полимерных веществ, обусловленные большими размерами, цепным строением и гибкостью макромолекул.

2. Роль полимеров в живой природе и их значение как промышленных материалов (пластмассы, каучуки, волокна и пленки, покрытия, клеи).

3. Краткая характеристика и области применения важнейших представителей различных классов полимеров.

4. Неограниченное и ограниченное набухание.

5. Определение среднечисловой молекулярной массы из данных по осмотическому давлению растворов полимеров.

6. Зависимость растворимости от молекулярной массы. Физико-химические основы фракционирования полимеров.

7. Вискозиметрия как метод определения средневязкостной молекулярной массы.

8. Механизм разрушения полимеров.

9. Принципы формования полимеров, наполненные полимеры.

10. Деструкция полимеров.

Таблица 6 – Данные для расчета

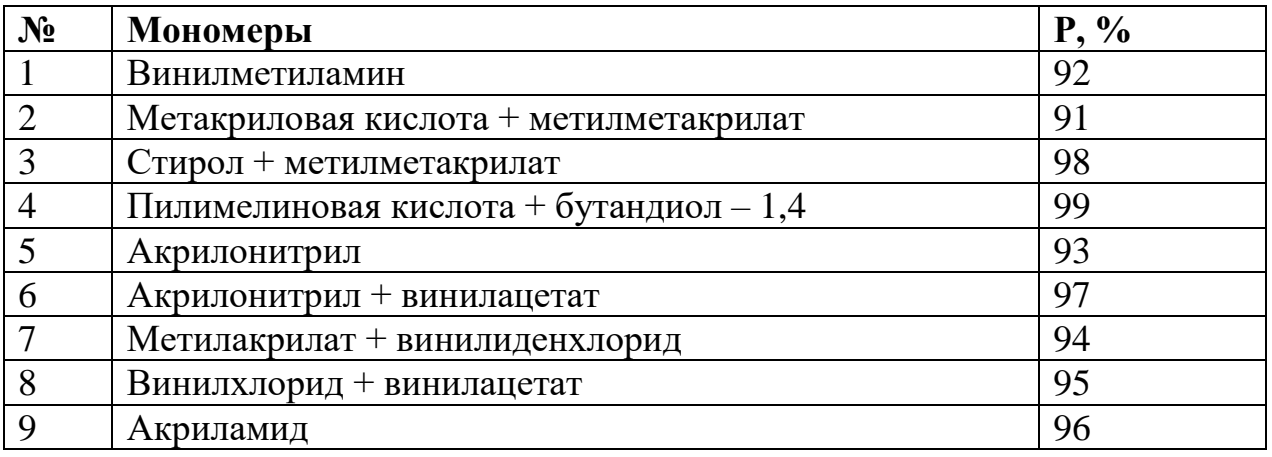

#### **Практическая работа №2**

Изучение и анализ схемы переработки отходов полиамидов и полиэтилентерефталата

Цель занятия: изучить схему переработки отходов полиамидов и полиэтилентерефталата

Задание:

1. Изучить схему переработки отходов полиамидов и полиэтилентерефталата

2. перенести в рабочую тетрадь основные направления переработки и использования отходов лавсана.

3. Перечислить основные группы переработки отходов полиамидов и полиэтилентерефталата

4. Изучить технологическую схему переработки отходов ПЭТФ

5. Привести краткую характеристику основных стадий

6. Сделать основные выводы по работе и подготовить устные ответы на контрольные вопросы.

Значительное место среди твердых полимерных отходов занимают полиамиды (ПА) и полиэтилентерефталаты (ПЭТФ), образующиеся в производстве волокон (капрон и лавсан). Многообразие сырья обусловлено спецификой производства их переработки, условиями эксплуатации и номенклатурой изделий. Это многообразие требует создания специальных методов переработки.

На рисунке 1 представлены основные направления переработки и использования отходов лавсана.

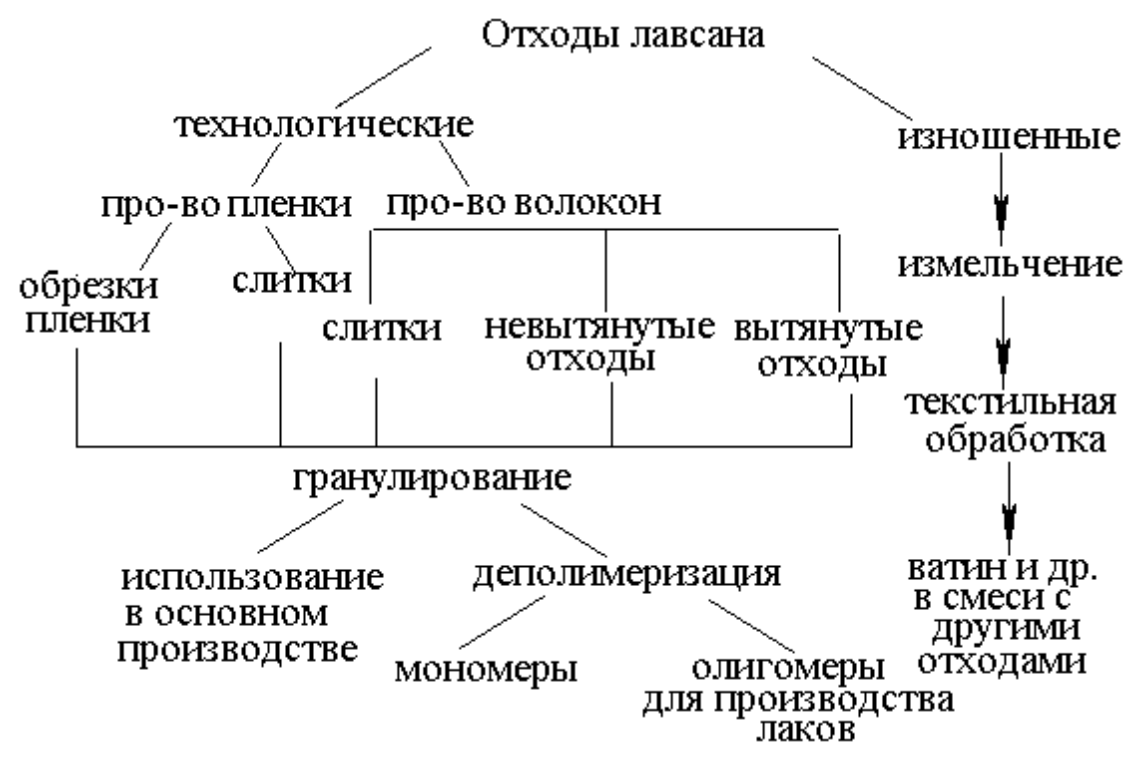

Рисунок 1 - Основные направления переработки и использования отходов лавсана

Способы переработки отходов относят к двум основным группам: механические, включающие в себя измельчение и различные приемы и методы для получения изделий с волокнистой структурой; физико-химические.

Механической переработке могут быть подвергнуты слитки, некондиционная лента, щетина, литьевые отходы. Повторное использование волокон изношенных изделий затруднено и нецелесообразно ввиду загрязненности, низкой прочности и т.д.

Измельчение позволяет получить порошкообразные материалы и крошку для литья под давлением. При измельчении физикохимические свойства практически не меняются. Отходы волокон и щетины используют для производства лесы, мочалок, сумок и т.д., но для этого требуются затраты ручного труда. Наиболее перспективным считается производство нетканых материалов, напольных покрытий и штапельных покрытий.

Физико-химические методы переработки классифицируют:

а) деполимеризация отходов с целью получению мономеров, пригодных для производства волокна олигомеров для производства клеев, лаков и других продуктов; в) повторное плавление для получения гранулята;

с) получение композиционных материалов.

Пример технологической схемы переработки отходов ПЭТФ представлен на рисунке 2. В процессе предварительной обработки ПЭТФ придается хрупкость для перевода его в порошкообразное состояние.

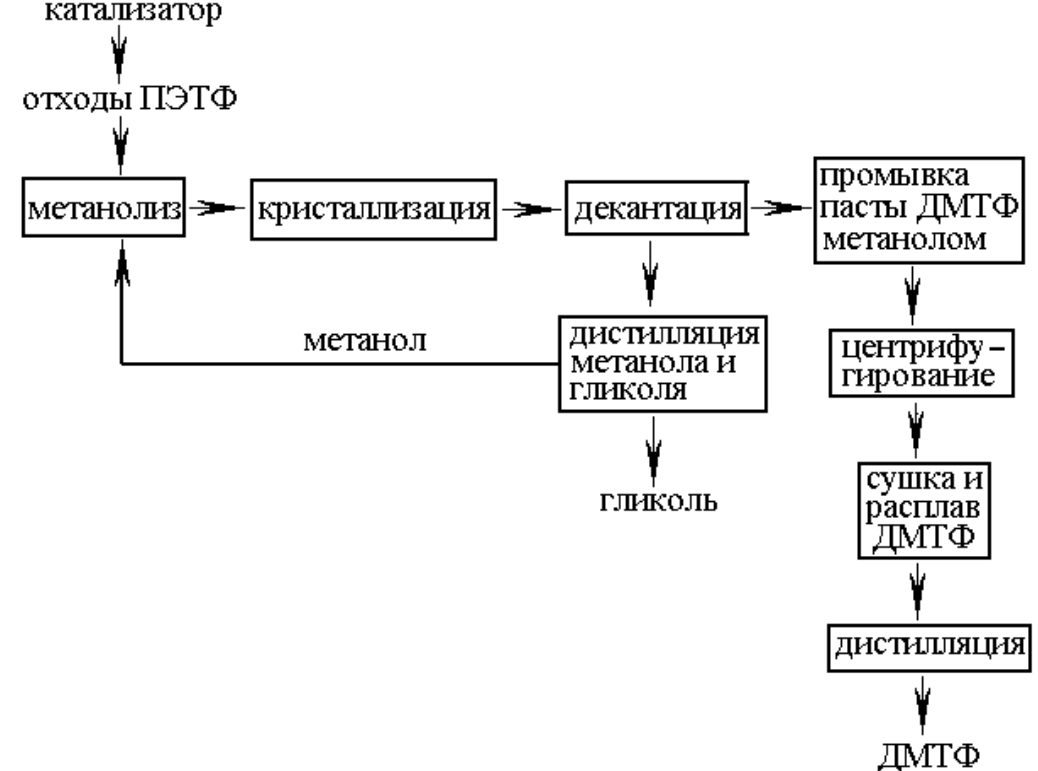

Рисунок 2 - Пример технологической схемы переработки отходов ПЭТФ

Технологические процессы переработки изношенных изделий включают в себя дополнительные стадии (разборку сырья, промывку, отжим и сушку).

Вопросы к практической работе №2

1. Классификация полимерных отходов.

2. Основные направления переработки и использования отходов лавсана.

3. Способы переработки полимерных отходов

4. Характеристика механических способов переработки полимерных отходов

5. Характеристика физико-химических способов переработки полимерных отходов

6. Технологическая схема переработки отходов ПЭТФ

7. Основные стадии переработки отходов ПЭТФ

8. Аппаратурное оформление основных стадий переработки отходов ПЭТФ.

## **Практическая работа №3. Расчёт зоны загрузки**

Цель занятия: рассчитать зону загрузки полимера

Задание: в соответствии с заданным вариантом задания выполнить следующие расчеты:

- для заданного номинального технологического режима разработать алгоритм и расчетную программу;

- определить угол транспортировки;

- определить длину зоны загрузки;

- рассчитать температурное поле по длине и ширине канала.

Большинство экструдеров, применяемых при переработке пластмасс, являются пластицирующими, где полимер, загружаемый в виде гранул, перемещается в загрузочной воронке под действием сил тяжести, заполняет канал червяка, в котором транспортируются за счет сил трения, затем плавятся или пластицируются за счет тепла, подаваемого извне, и выдавливается под большим давлением через формующую головку. Таким образом, процесс экструзии включает в себя четыре элементарных стадии, разделенные по зонам: загрузки, задержки плавления, плавления и дозирования.

Рассмотрим зону загрузки. Твердый материал в канале зоны загрузки продвигается вдоль канала за счет сил трения, возникающих между полимером и цилиндрической поверхностью корпуса.

Материал, захваченный цилиндрической поверхностью, наталкивается на встречающийся толкающий гребень шнека и продвигается по винтовому каналу. Расчет процессов переноса в зоне загрузки заключается в определении поля температур, давления по длине зоны и длины зоны загрузки.

Введем следующие допущения: канал развернут на плоскость; используем принцип обращенного движения; процесс стационарный; свойства материала постоянны; диффузия в направлении оси движения пренебрежимо мала; процесс установившийся; влияние боковых стенок не учитывается.

Геометрические данные экструдеров и их режимы работы приведены в таблицах 7-8.

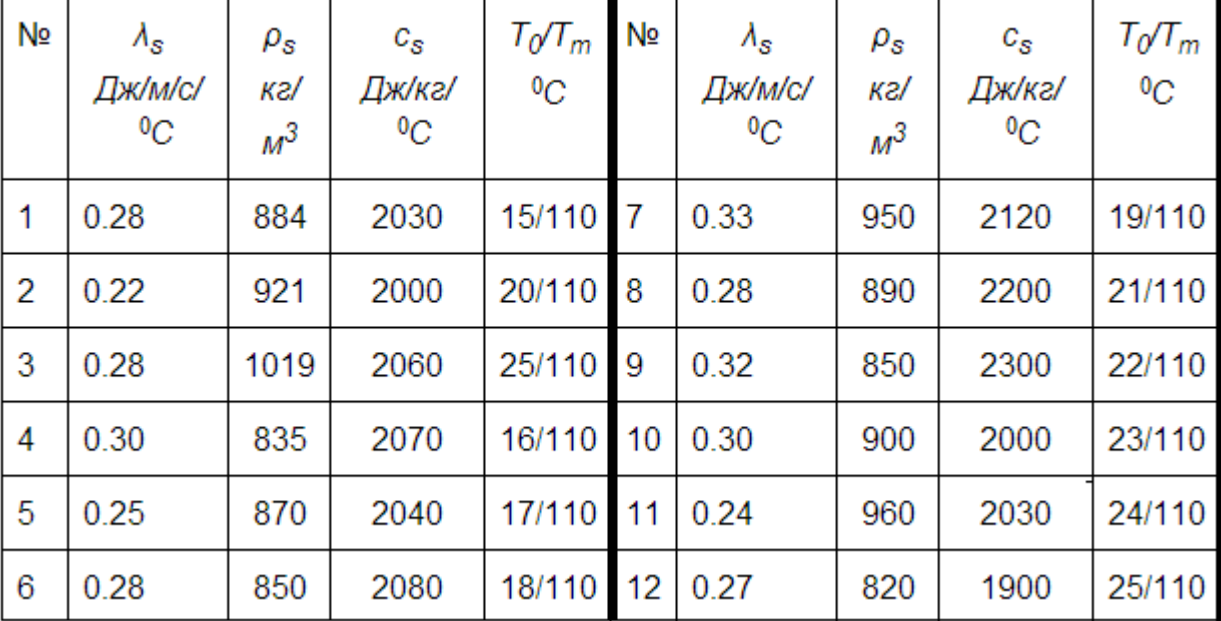

Таблица 7 –Свойства материала

Вопросы к практической работе №3

1. Чем обусловлена сила трения?

2. Что обозначает коэффициент к?

3. Что происходит с материалом в зоне загрузки?

4. В каких случаях расчет давления и температуры в зоне загрузки ведут совместно?

5. Поясните, как продвигается материал в канале зоны загрузки?

| Номер<br>варианта | Диаметр<br>шнека,<br>$D_b$ , M | Угол<br>нарезки,<br>$\theta$ , rp. | Шаг<br>нарезки,<br>L,м | Ширина<br>гребня,<br>м | Высота<br>канала<br>B 3.3.,<br>Н, м | Скорость<br>вращения,<br>об/мин<br>n | Расход<br>мате-<br>риала,<br>$Q$ , $kT/C$ | Темпе-<br>ратура,<br>$T_b$ <sup>o</sup> C |
|-------------------|--------------------------------|------------------------------------|------------------------|------------------------|-------------------------------------|--------------------------------------|-------------------------------------------|-------------------------------------------|
| 1                 | 0.09                           | 17.67                              | 0.09                   | 0.008                  | 0.0144                              | 55                                   | 0.0185                                    | $100 -$<br>185                            |
| 2                 | 0.12                           | 17.67                              | 0.12                   | 0.011                  | 0.015                               | 55                                   | 0.0457                                    | $100 -$<br>185                            |
| 3                 | 0.15                           | 17.95                              | 0.15                   | 0.015                  | 0.015                               | 60                                   | 0.07041                                   | $100 -$<br>185                            |
| 4                 | 0.16                           | 17.67                              | 0.16                   | 0.017                  | 0.017                               | 60                                   | 0.0786                                    | $100 -$<br>180                            |
| 5                 | 0.09                           | 17.67                              | 0.09                   | 0.009                  | 0.015                               | 60                                   | 0.01944                                   | $100 -$<br>180                            |
| 6                 | 0.0381                         | 17.67                              | 0.04                   | 0.00635                | 0.0061                              | 60                                   | 0.002707                                  | 20-184                                    |
| 7                 | 0.1                            | 17.67                              | 0.1                    | 0.01                   | 0.01325                             | 60                                   | 0.02142                                   | $150 -$<br>195                            |

Таблица 8 - Геометрические и техногогические характеристики экструдеров

#### Практическая работа №4. Расчёт зоны задержки плавления

Цель занятия: изучение процессов тепломассопереноса полимера в зоне задержки плавления червячного пресса, а также исследование влияния геометрических, технологических и физических факторов на изучаемый процесс.

#### Задание:

В соответствии со своим вариантом задания выполнить следующие расчеты .

1) Для заданного номинального технологического режима: разработать алгоритм и расчетную программу; с помощью метода конечных разностей рассчитывать поля скоростей; рассчитать значения градиентов давления для заданного расхода; рассчитать поле температур в сечении канала;

2) Исследовать влияние на процесс плавления полимера следующих факторов: температуры корпуса; частоты вращения шнека; расхода материала; физико-механических свойств материала; угла конусности винтовой нарезки червяка.

3) Провести анализ полученных закономерностей процессов тепломассопереноса полимера в зоне задержки плавления экструдера.

4) Построить графики полученных зависимостей.

Экструзия - это технологический процесс, сущность которого состоит в придании материалу нужной формы путем продавливания материала через профилирующий инструмент (кабельную головку). Процесс экструзии включает в себя четыре элементарных стадии, разделенные по зонам: загрузки, задержки плавления, плавления и дозирования. Зона задержки плавления начинается с участка длины шнека, где появляется температура, превышающая температуру плавления полимера. Здесь происходит замена сухого трения на трение течения и к уравнению энергии добавляются уравнения движения и уравнения неразрывности в интегральной форме (уравнение расхода). Зона задержки плавления заканчивается на длине, где толщина слоя расплава полимера достигает  $2\div 3$  величин зазора между гребнем шнека и внутренней поверхностью цилиндрического корпуса.

Для решения данной задачи течения и теплообмена в зоне задержки плавления сделаем следующие допущения: процесс стационарный, установившийся; течение ламинарное; канал плоский; использован принцип обращенного движения; жидкость ньютоновская. Исходные данные приведены в таблицах 9 и 10.

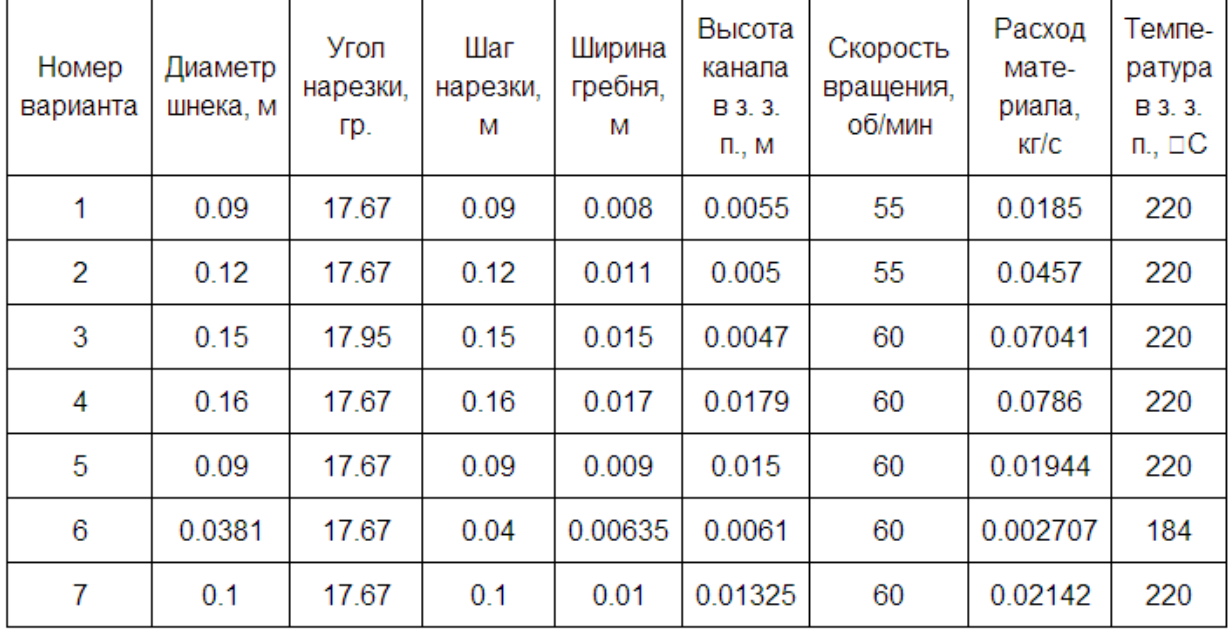

Таблица 9 - Геометрические параметры экструдеров и их режимы работы

| N⊵             | $\lambda_{\rm m}$<br>Дж/м/с/<br>${}^0C$ | $\rho_{\rm m}$<br>кг/<br>$M^3$ | $c_{m}$<br>Дж/кг/<br>$^0C$ | μ<br>Па с | $T_s/T_m$<br>${}^0C$ | Nº | $\lambda_{\rm m}$<br>Дж/м/с/<br>$^0C$ | $\rho_{\rm m}$<br>кг/<br>$M^3$ | $c_{m}$<br>Дж/кг/<br>${}^0C$ | μ<br>Па с | $T_s/T_m$<br>${}^0C$ |
|----------------|-----------------------------------------|--------------------------------|----------------------------|-----------|----------------------|----|---------------------------------------|--------------------------------|------------------------------|-----------|----------------------|
| 1              | 0.24                                    | 800                            | 2000                       | 10000     | 15/110               | 8  | 0.24                                  | 790                            | 2100                         | 9000      | 21/110               |
| $\overline{2}$ | 0.18                                    | 870                            | 1940                       | 11000     | 20/110               | 9  | 0.28                                  | 750                            | 2150                         | 10000     | 22/110               |
| 3              | 0.27                                    | 930                            | 2010                       | 12000     | 25/110               | 10 | 0.24                                  | 800                            | 1900                         | 11000     | 23/110               |
| 4              | 0.25                                    | 760                            | 2000                       | 5000      | 16/110               | 11 | 0.18                                  | 850                            | 1950                         | 12000     | 24/110               |
| 5              | 0.20                                    | 810                            | 1990                       | 6000      | 17/110               | 12 | 0.22                                  | 720                            | 1800                         | 12000     | 25/110               |
| 6              | 0.24                                    | 750                            | 2020                       | 7000      | 18/110               | 13 | 0.27                                  | 730                            | 2030                         | 6000      | 10/110               |
| 7              | 0.30                                    | 850                            | 2040                       | 8000      | 19/110               | 14 | 0.25                                  | 880                            | 1940                         | 7000      | 11/110               |

Таблица 10 - Теплофизические характеристики полимерных материалов

Вопросы к практической работе №4

1. Что такое экструзия?

2. Какие допущения для расчета зоны задержки плавления принимаются?

3. Каков механизм плавления полимера в червячном прессе?

4. В чем суть принципа обращенного движения?

## **Практическая работа №5.**

Расчет зоны плавления

Цель занятия: изучение процессов тепломассопереноса полимера в зоне плавления червячного пресса, а также исследование влияния геометрических, технологических и физических факторов на изучаемый процесс с использованием метода математического моделирования

Задание: 1) для заданного номинального технологического режима разработать алгоритм и расчетную программу; рассчитать компоненты скоростей и относительную скорость; определить длину зоны плавления для канала постоянной глубины, для канала переменной глубины; определить  $\Phi$  и  $\Psi$  – определить длину зоны плавления; рассчитать ширину твердой пробки в зависимости от длины зоны плавления или для канала постоянной или переменной глубины соответственно; определить распределение скорости плавления по длине;рассчитать распределение температуры по высоте канала в пяти различных сечениях в зоне плавления для жидкой и твердой фаз соответственно.

2) Исследовать влияние на процесс плавления полимера следующих факторов: температуры корпуса; начальной температуры материала; частоты вращения шнека; расхода материала; физикомеханических свойств материала; угла конусности винтовой нарезки червяка.

3) Провести анализ полученных закономерностей процессов тепломассопереноса полимера в зоне плавления экструдера.

4) Построить графики полученных зависимостей.

5) Оформить отчет.

Экструзия - это технологический процесс, сущность которого состоит в придании материалу нужной формы путем продавливания материала через профилирующий инструмент (матрицу).

Процесс экструзии включает в себя четыре элементарных стадии, разделенные по зонам: загрузки, задержки плавления, плавления и дозирования.

В зоне плавления материал переходит из твердого состояния в жидкое под воздействием тепла, подводимого от стенок корпуса, и тепла, выделяющегося в результате вязкого трения. Многочисленные исследования показывают, что процессы, происходящие в зоне плавления, для всех пластифицирующих экструдеров примерно одинаковы.

Для математического описания процессов движения и плавления в канале пластицирующего экструдера можно использовать различные подходы, основанные на тех или иных упрощающих предположениях. Наиболее простой математической моделью процесса плавления является модель З.Тадмора, позволяющая в одномерной постановке определить зависимость длины зоны плавления от различных технологических, геометрических характеристик и свойств перерабатываемого материала.

Допущения модели Тадмора: кривизной канала пренебрегаем; процесс стационарный; расплав является ньютоновской жидкостью; в целом задача одномерная; характеристики материала постоянны; пробка гранул имеет прямоугольную форму; плавление происходит только у внутренней поверхности корпуса; температура пробки гранул изменяется только по высоте канала;

Представление процессов движения и теплообмена полимеров основывается на законах сохранения массы, количества движения и энергии. Главной задачей исследования является нахождение дли-

ны зоны плавления, которая определяется длиной канала, где ширина твердой фазы обращается в нуль.

Исходные данные представлены в таблицах 11,12. На рисунках 3-5 приведены характерные зависимости теплофизических характеристик полимеров от температуры

| Nº            | $\lambda_{\rm m}/\lambda_{\rm s}$<br>Дж/м/с/<br>$^0C$ | $\rho_m / \rho_s$<br>кг/м $^3$ | $c_m/c_s$<br>Дж/кг/ос | μ<br>Па с | $T_s/T_m$<br>${}^0C$ | N <sub>⊇</sub> | $\lambda_{\rm m}/\lambda_{\rm s}$<br>Дж/м/с/<br>$^0C$ | $\rho_{\rm m}/\rho_{\rm s}$<br>кг/м $^3$ | $c_m/c_s$<br>Дж/кг/ос | μ<br>Па с | $T_s/T_m$<br>${}^0C$ |
|---------------|-------------------------------------------------------|--------------------------------|-----------------------|-----------|----------------------|----------------|-------------------------------------------------------|------------------------------------------|-----------------------|-----------|----------------------|
| 1             | 0.24/0.28                                             | 800/<br>884                    | 2000/<br>2030         | 10000     | 15/110               | 6              | 0.24/0.28                                             | 750/<br>850                              | 2020/2080             | 7000      | 18/110               |
| $\mathcal{P}$ | 0.18/0.22                                             | 870/<br>921                    | 1940/<br>2000         | 11000     | 20/110               | 7              | 0.30/0.33                                             | 850/<br>950                              | 2040/2120             | 8000      | 19/110               |
| 3             | 0.27/0.28                                             | 930/<br>1019                   | 2010/<br>2060         | 12000     | 25/110               | 8              | 0.24/0.28                                             | 790/<br>890                              | 2100/2200             | 9000      | 21/110               |
| 4             | 0.25/0.30                                             | 760/<br>835                    | 2000/<br>2070         | 5000      | 16/110               | 9              | 0.28/0.32                                             | 750/<br>850                              | 2150/2300             | 10000     | 22/110               |
| 5             | 0.20/0.25                                             | 810/<br>870                    | 1990/2040             | 6000      | 17/110               | 10             | 0.24/0.30                                             | 800/<br>900                              | 1900/2000             | 11000     | 23/110               |

Таблица 11 – Свойства материала (λ=130000 *Дж/кг)*

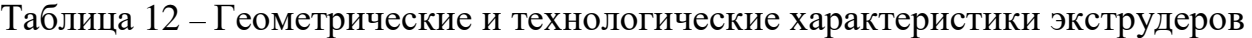

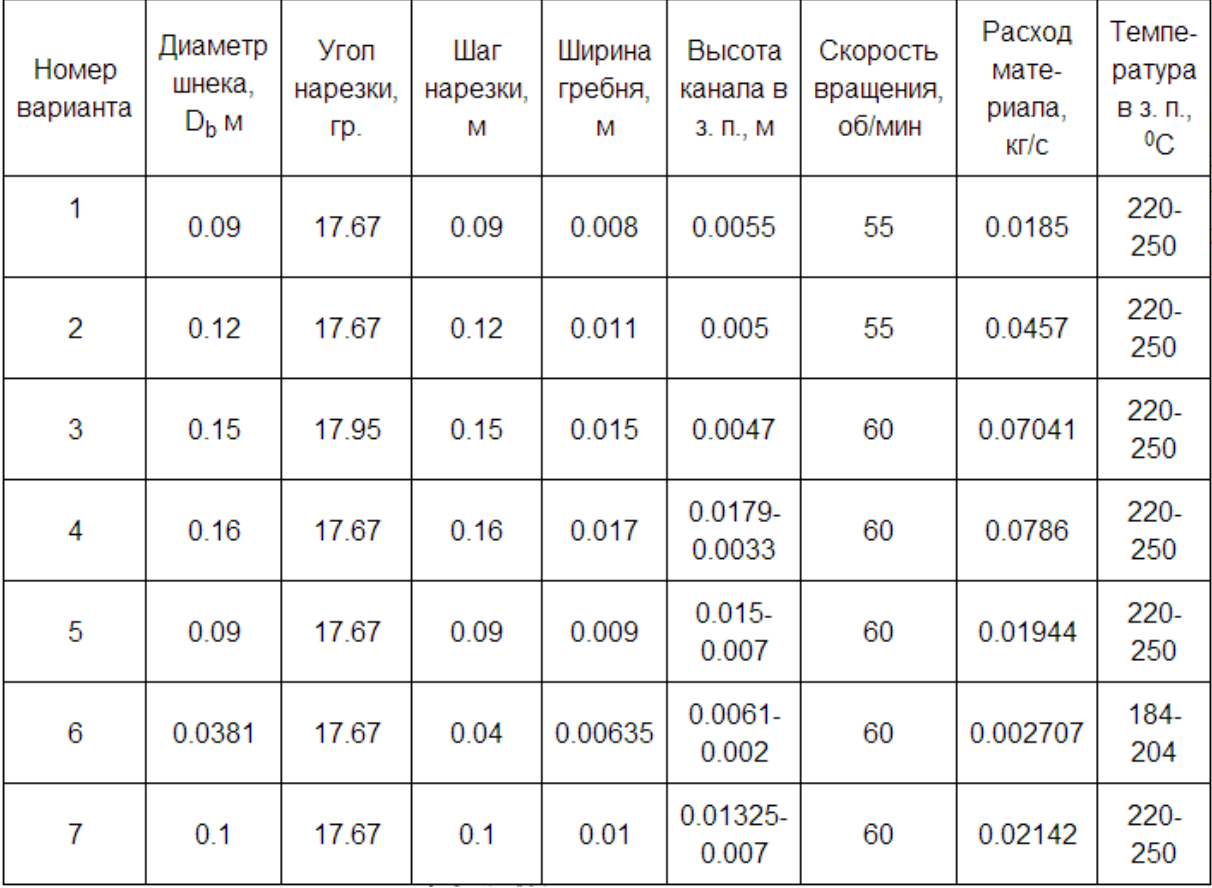

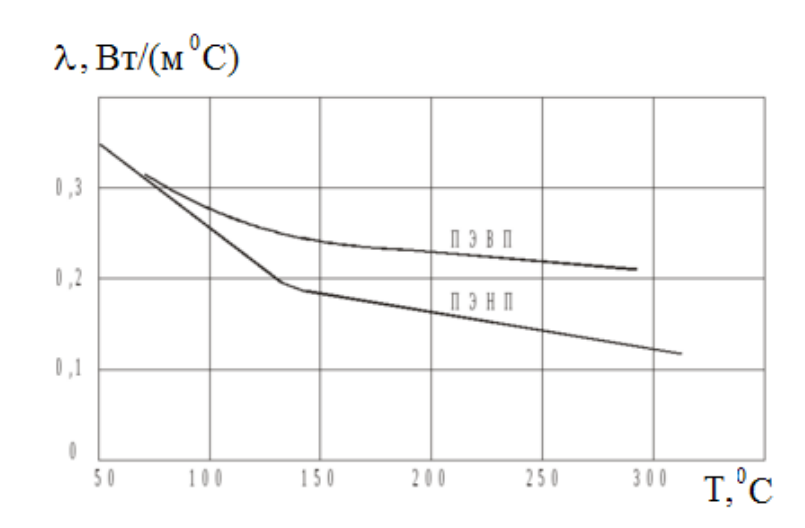

Рисунок 3 - Зависимость теплопроводности полимеров от температуры  $C, K\cancel{\perp}$ ж/(кг °С)

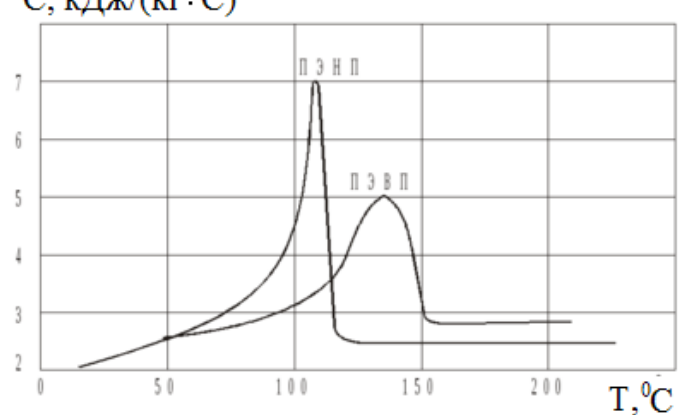

Рисунок 4 - Зависимость удельной теплоемкости полимеров от температуры  $\rho$ , K $\Gamma/M^3$ 

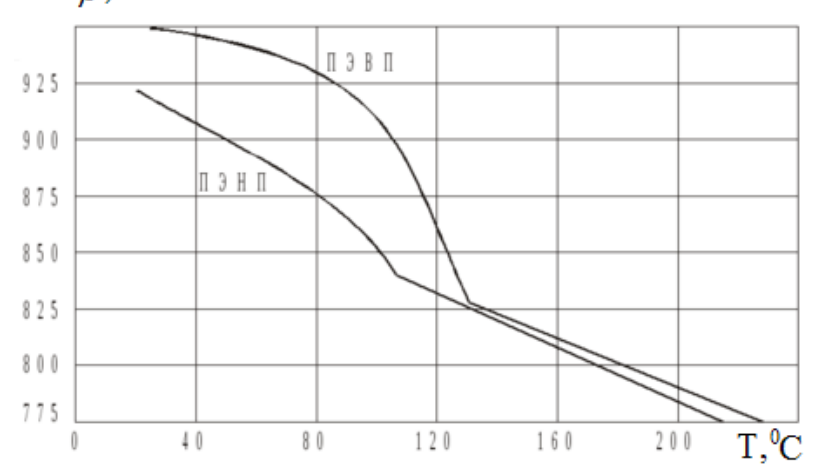

Рисунок 5 - Зависимость плотности полимеров от температуры

Вопросы к практической работе №5

1.Что такое экструзия?

2. Какие допущения для расчета по модели Тадмора принимаются?

- 3. Для чего вводят скорость *Vj*и каков ее смысл?
- 4. Каков механизм плавления полимера в червячном прессе?
- 5. В чем суть принципа обращенного движения?

# **Практическая работа №6. Расчёт зоны дозирования**

Цель занятия: изучение процессов тепломассоопереноса полимера в зоне дозирования экструдера при наложении изоляции и оболочек кабельных изделий; исследование влияния геометрических, технологических и физических факторов на изучаемый процесс с применением метода математического моделирования, позволяющего избегать проведения длительных и дорогостоящих экспериментов.

Задание: Для заданного номинального технологического режима: разработать алгоритм и расчетную программу; определить скорости  $V_{bx}$  и $V_{bz}$ ; рассчитать поля скоростей и температур с помощью метода конечных разностей; определить длину зоны дозирования.

2) Исследовать влияние на процесс наращивания давления следующих факторов: температуры корпуса; частоты вращения шнека; расхода материала; теплофизических характеристик материала.

3) Провести анализ полученных закономерностей процессов тепломассопереноса полимера в зоне дозирования экструдера и сделать выводы.

4) Построить графики полученных зависимостей.

5) Оформить отчет.

В основе действия червячных прессов лежит способность полимеров выдавливаться в расплавленном состоянии через каналы формующих инструментов под большим давлением.

Зона дозирования находится между зоной плавления и кабельной головкой. Момент исчезновения полимерной пробки определяет окончание зоны плавления и начало зоны дозирования. В зоне дозирования происходит интенсивное наращивание давления и гомогенизация расплава.

Течение в канале зоны дозирования моделируется обобщенным течением Куэтта в режиме заданного расхода между двумя параллельными пластинами, одна из которых движется с постоянной

скоростью, равной значению окружной скорости вращения шнека.

Допущения: процесс стационарный, установившийся, неизотермический, среда ньютоновская, течение ламинарное.

Технологические и гометрические характеристики представлены в таблице 13, а теплофизические и реологические характеристики в таблице 14.

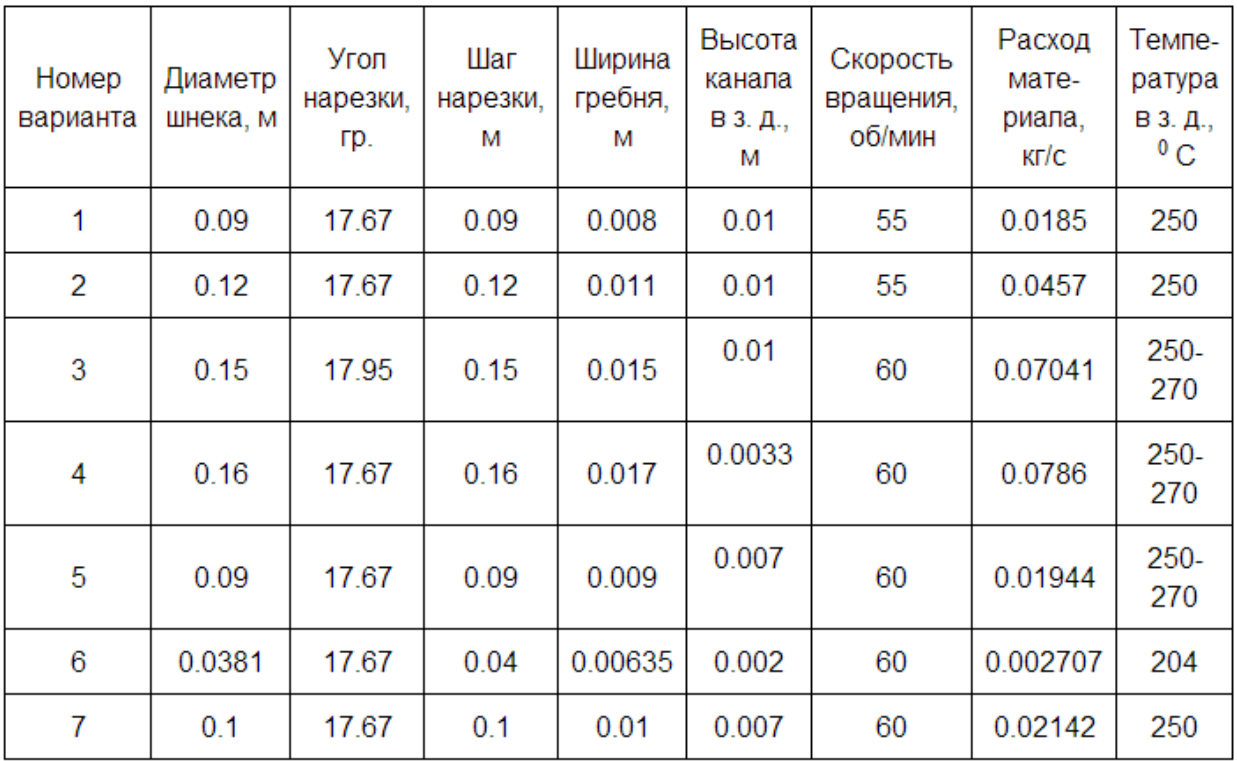

Таблица 13 - Технологические и гометрические характеристики

Таблица 14 - Теплофизические и реологические характеристики

| Nº             | $\lambda_{\rm m}$<br>Дж/м/с/<br>${}^0C$ | $\mu_{0}$<br>Па с | β<br>1/9C | N <sub>2</sub> | $\lambda_{\rm m}$<br>Дж/м/с/<br>$^{0}C$ | $\mu_{0}$<br>Па с | β<br>1/9C | Nº | $\lambda_{\rm m}$<br>Дж/м/с/<br>$^{0}C$ | $\mu_{0}$<br>Па с | β<br>1/9C |
|----------------|-----------------------------------------|-------------------|-----------|----------------|-----------------------------------------|-------------------|-----------|----|-----------------------------------------|-------------------|-----------|
| 1              | 0.24                                    | 10000             | 0.001     | 8              | 0.24                                    | 9000              | 0.005     | 15 | 0.20                                    | 8000              | 0.004     |
| $\overline{2}$ | 0.18                                    | 11000             | 0.002     | 9              | 0.28                                    | 10000             | 0.005     | 16 | 0.24                                    | 9000              | 0.004     |
| 3              | 0.27                                    | 12000             | 0.002     | 10             | 0.24                                    | 11000             | 0.001     | 17 | 0.30                                    | 9500              | 0.005     |
| 4              | 0.25                                    | 5000              | 0.003     | 11             | 0.18                                    | 12000             | 0.002     | 18 | 0.28                                    | 8500              | 0.005     |
| 5              | 0.20                                    | 6000              | 0.003     | 12             | 0.22                                    | 12000             | 0.002     | 19 | 0.34                                    | 7500              | 0.001     |
| 6              | 0.24                                    | 7000              | 0.004     | 13             | 0.27                                    | 6000              | 0.003     | 20 | 0.20                                    | 6500              | 0.002     |
| 7              | 0.30                                    | 8000              | 0.004     | 14             | 0.25                                    | 7000              | 0.003     | 21 | 0.25                                    | 5500              | 0.002     |

### Вопросы к практической работе №6

1.Какие процессы происходят в зоне дозирования?

2.Какие виды течения вы знаете?

3.Какие допущения принимаются при расчете?

4. Какое течение называется течением Куэтта?

5. За счет чего происходит нагнетание давления в червячном прессе?

#### **Практическая работа №7.**

Расчёт течения расплава полимера в кабельной головке

Цель занятия: изучение течения расплава полимера в кабельной головке при наложении изоляции и оболочек кабельных изделий с помощью математических моделей

Задание: Для заданного номинального технологического режима:

– разработать алгоритм и расчетную программу.

– определить толщину изоляции для модели Мак-Келви,

2) Исследовать влияние на толщину изоляции следующих факторов: вязкости материала; градиента давления; начальной скорости; высоты канала;

3) Провести анализ полученных закономерностей.

4) Построить графики полученных зависимостей.

5) Оформить отчет.

При экструзии полимерных материалов одним из наиболее важных узлов, отвечающих за качество готового изделия, с точки зрения обеспечения его геометрических размеров является кабельная головка.

Кабельные головки подразделяются на: трубные и напорные. Трубные кабельные головки отличаются от напорных тем, что в самой головке движущаяся заготовка не контактирует с расплавом полимера. В напорных же головках на достаточно большой длине такой контакт присутствует. С помощью трубных головок полимер экструдируется в виде тонкостенной трубы и примыкает к проводу за счет наличия разряжения на выходе. Трубные головки используются для изолирования тонких проводов или в случае очень вязкого расплава полимера. Схема напорной головки приведена на рисунке 6.

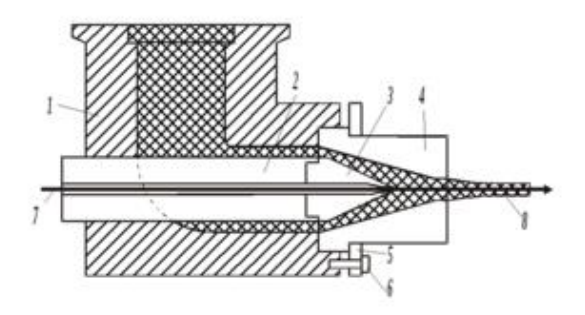

1 – корпус головки; 2 – дорн; 3 – наконечник дорна; 4 – матрица; 5 – кольцо крепления матрицы; 6 – болт крепления матрицы; 7 – изолируемый провод; 8 – изолированный провод.

Рисунок 6- Схема угловой напорной кабельной головки

Технологические, геометрические и реологические характеристики представлены в таблице 15.

Таблица 15 - Технологические, геометрические и реологические характеристики

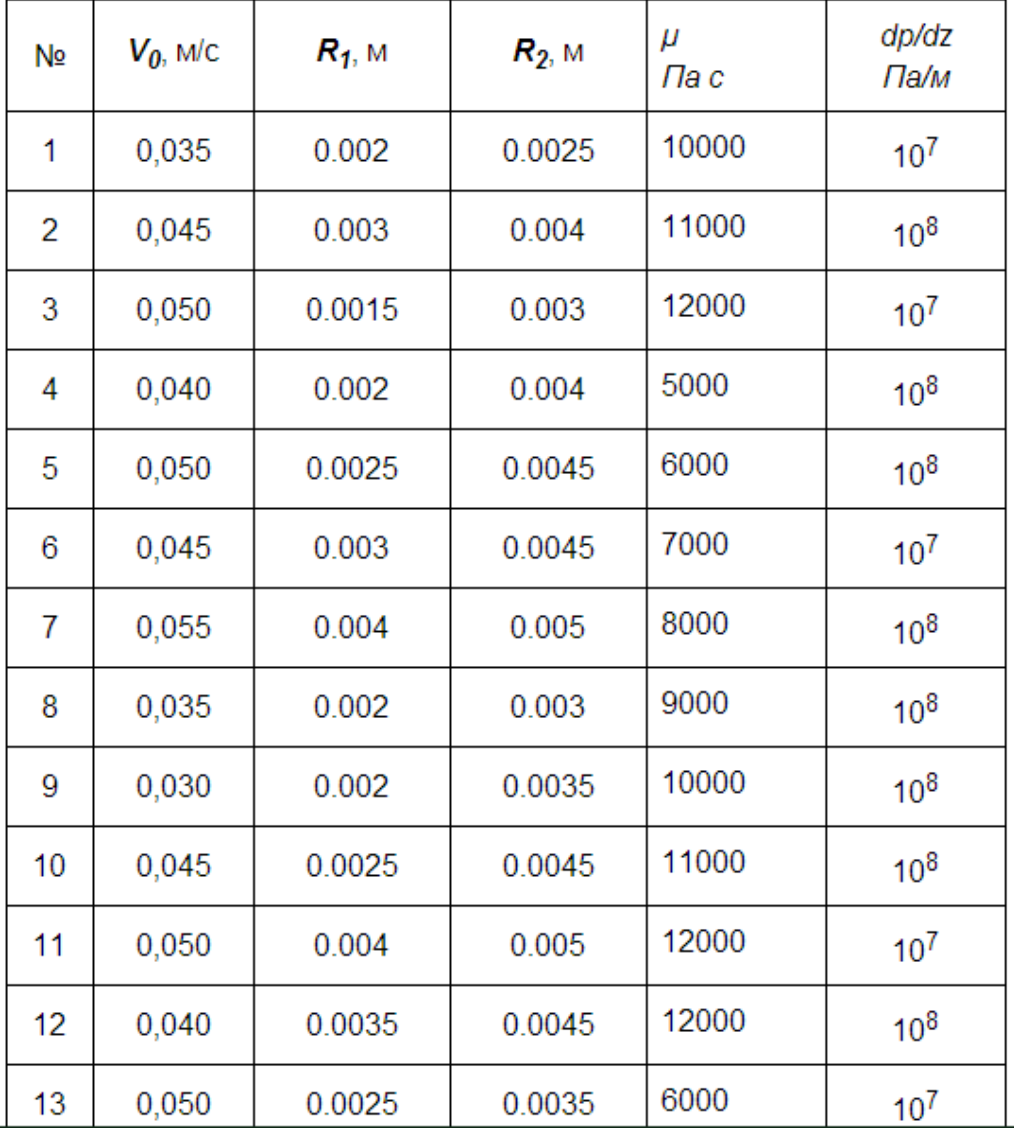

## Вопросы к практической работе №7

1.Какие виды кабельных головок вы знаете?

2. Какие головки используют при наложении изоляции на тонкие провода?

3. В чем состоит отличие модели Мак-Келви от цилиндрической модели?

4. Какие допущения принимаются в цилиндрической модели?

5. Объясните распределение скоростей в канале кабельной головки при отрицательном градиенте давления.

6. Какая жидкость называется ньютоновской?

## **Практическая работа № 8.**

Расчет площади заводских складов для приема, хранения и транспортирования ингредиентов

Цель занятия: ознакомиться с методом расчета площади заводских складов для приема, хранения и транспортирования ингредиентов

Для хранения разных групп материалов обычно устанавливаются следующие склады: каучуков, химикатов, технического углерода, текстильных материалов, вязких и жидких материалов, готовой продукции. Расчет площади заводских складов для сырья, материалов и готовой продукции проводится согласно нижеприведенным формулам.

Размеры и оборудование складов рассчитываются с учетом норм запаса материала, принятых по данным завода. Общий запас материала М (т) определяется по формуле:

 $M = P \cdot H$ , (1)

где Р – суточный расход материала, т; Н – норма запаса материала, дн.

Расчет норм запаса материалов на складе необходимо привести в виде таблицы 16.

Потребное количество стеллажей n (шт.) рассчитывается по формуле:

$$
\displaystyle n=\frac{M}{A}
$$

где А – загрузка стеллажа, т.

Потребное количество штабелей *с* (шт.) находится по формуле:

$$
c=\frac{h}{b}
$$

где *b* – количество стеллажей в штабеле, шт.

Таблица 16 -Расчет норм запаса материалов на складе

| Наименование | Суточный расход | .   Норма запаса | Общий запас  |
|--------------|-----------------|------------------|--------------|
| материалов   | материала, т    | материала, дн    | материала, т |
|              |                 |                  | M            |

Полезная площадь  $S$  (м<sup>2</sup>) для хранения каучуков и химикатов определяется по следующей формуле:

 $S = a \cdot c$ , (4)

где *a* – площадь одного штабеля, м<sup>2</sup> .

Расчет данных для площади хранения каучуков и химикатов необходимо свести в таблице 17.

Таблица 17-Расчет площади для хранения каучуков и химикатов

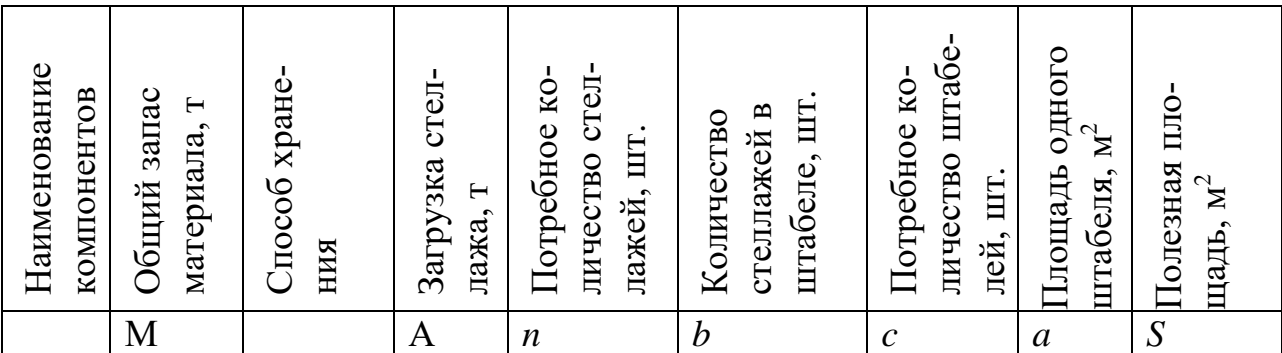

*Примечания:*1. Для текстильных материалов предварительно рассчитывается количество рулонов по формуле (2), где М – общий запас ткани, м; А – количество ткани в рулоне, м.

2. Для вентилей и проволоки расчет ведется на количество ящиков (в ящике находится 100 шт. вентилей) и на количество бухт.

3. Для готовой продукции расчет ведется с учетом норм запаса.

Объем технического углерода  $V(M^3)$  определяется по формуле:

$$
V = \frac{M}{\rho_H}
$$

где М – общий запас технического углерода, т;  $\rho_{\text{H}}$  – насыпная масса, т/ м<sup>3</sup>.

Рабочий объем бункера Vp (м<sup>3</sup>) для технического углерода рассчитывается по формуле:

 $Vp = K \cdot V$ п,

где *K* – коэффициент заполнения бункера, *K* = 0,6–0,7; *V*п – полный объем бункера, м<sup>3</sup> (берется по каталогу).

Расчетное потребное количество бункеров *n*<sup>р</sup> (шт.) для технического углерода определяется по формуле:

$$
n_P = \frac{V}{V_P}
$$

Полезная площадь *S* (м<sup>2</sup> ) для хранения наполнителей находится по следующей формуле:

 $S = a \cdot n$ ,

где *а* – площадь одного бункера, м<sup>2</sup>; *n* – принятое количество бункеров, шт.

Расчет бункерного склада наполнителей необходимо свести в таблицу 18.

Таблица 18 -Расчет бункерного склада наполнителей

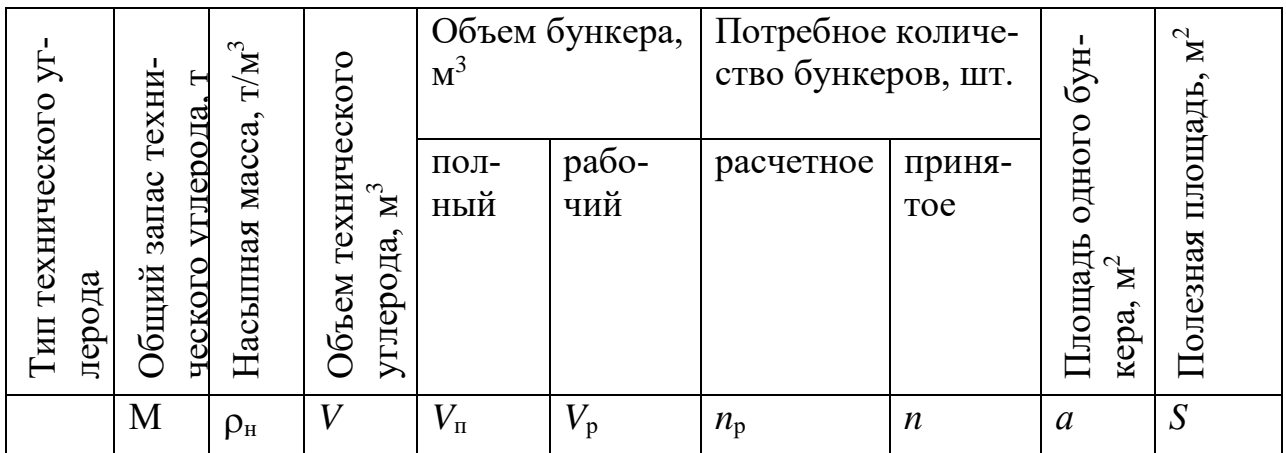

*Примечание.* 80% от общего количества технического углерода принято хранить в бункерах, а остальные 20% – в таре.

Объем мягчителей  $V(M^3)$  определяется по формуле:

$$
V=\frac{M}{j}
$$

где М – общий запас мягчителей, т; *j* – плотность, кг/м<sup>3</sup> .

Рабочий объем резервуара *V*p (м<sup>3</sup>) для хранения вязких и жидких материалов рассчитывается по формуле:

 $Vp = K \cdot V$ п,

где *K* – коэффициент заполнения резервуара; *V*п – полный объем резервуара, м $^3$ .

Расчетное потребное количество резервуаров *n*р (шт.) для вязких и жидких материалов определяется по формуле:

$$
n_P = \frac{V}{V_P}
$$

Полезная площадь  $S$  (м<sup>2</sup>) для хранения мягчителей находится по следующей формуле:

 $S = a \cdot n$ 

где *а* – площадь одного резервуара, м<sup>2</sup>; *n* – принятое количество резервуаров, шт.

Расчет площадей для хранения вязких и жидких материалов необходимо свести в таблицу 19.

Таблица 19- Расчет площадей для хранения вязких и жидких материалов

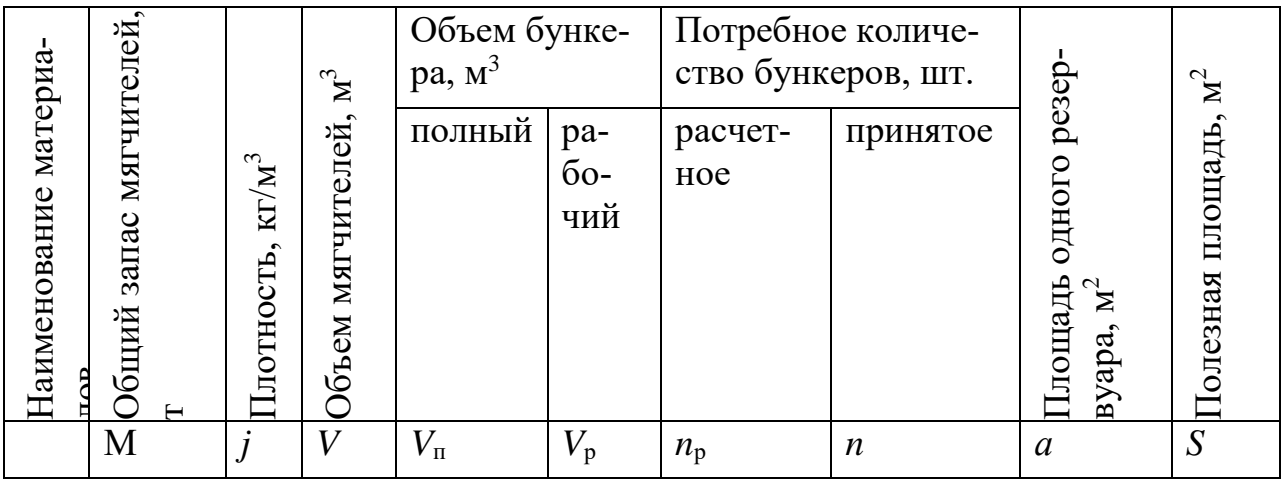

Площадь складов с учетом проходов  $S_1$   $(\mathsf{m}^2)$  рассчитывается по формуле:

 $S_1 = 2 \cdot S$ ,

где *S* – полезная площадь, м<sup>2</sup> .

Расчетные данные площади склада готовой продукции сводятся в таблицу 20.

Таблица 20- Расчет площади склада готовой продукции

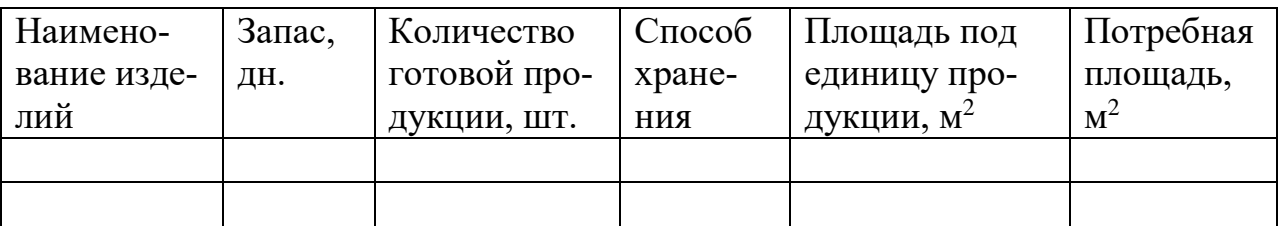

Для оборотного фонда принимается  $10\%$  от общей площади  $S_2$  (м<sup>2</sup>):

$$
S_2 = \frac{(S_2 - S) \cdot 10}{100}
$$

Сводные данные по расчету складских помещений необходимо привести в виде таблицы 21.

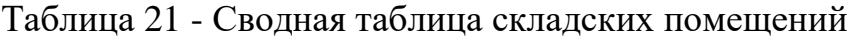

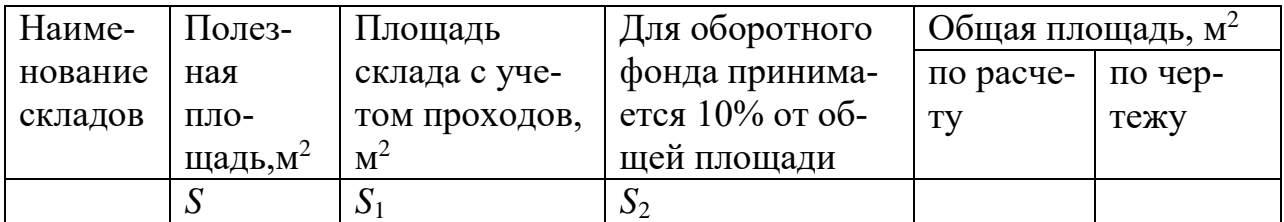

Бункер для технического углерода (таблица 22) предназначен для создания в зоне резиносмесителя технологического запаса технического углерода и промежуточного хранения его перед подачей питателем к дозирующему устройству. В бункере устанавливаются реле верхнего и нижнего уровней материала; для предотвращения сводообразования применяются различные устройства: пульсаторы-сводоразрушители, вибраторы, пневмопушки.

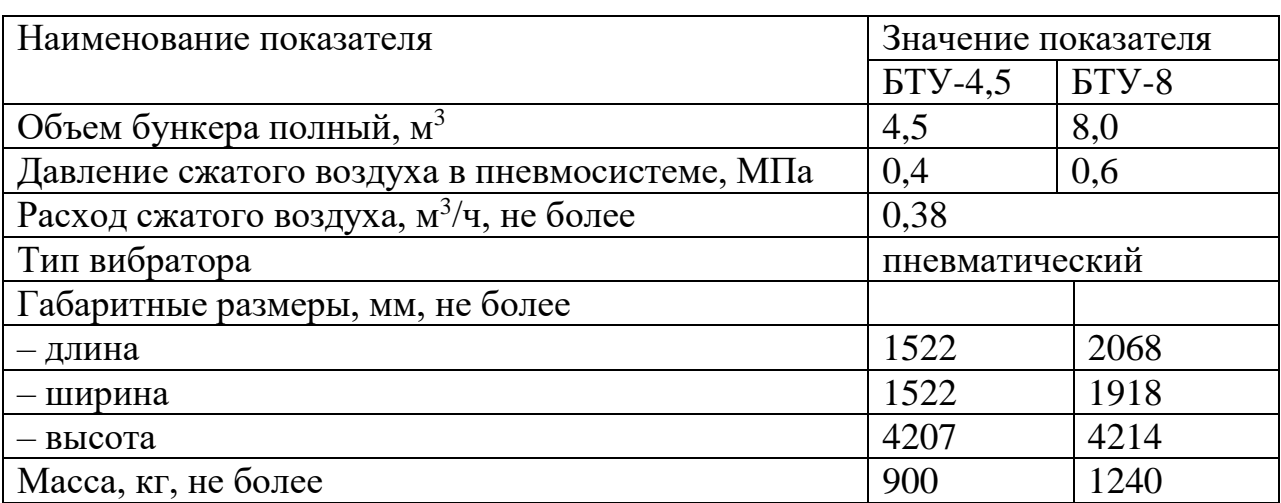

Таблица 22 -Технические характеристики бункеров для технического углерода

Для промежуточного хранения порошкообразных ингредиентов и создания технологического запаса сыпучих химикатов применяются различные по конструкции и техническим характеристикам бункера (таблицы 23 и 24).

Таблица23 - Технические характеристики бункера для серы

| Наименование показателя                             | Значение показателя |
|-----------------------------------------------------|---------------------|
| Объем бункера полный, м <sup>3</sup>                | 2,0                 |
| Расход сжатого воздуха, м <sup>3</sup> /ч, не более | 0,17                |
| Тип вибратора                                       | пневматический      |
| Габаритные размеры, мм, не более                    |                     |
| $-$ длина                                           | 1618                |
| - ширина                                            | 1250                |
| - высота                                            | 2290                |
| Масса, кг, не более                                 | 380                 |

Жидкие материалы (масла, дибутилфталат и др.) подаются из железнодорожных цистерн по трубопроводу через фильтр в резервуары-хранилища, имеющие, при необходимости, змеевики или паровые рубашки для подогрева материала. Затем они по трубопроводам перекачиваются в промежуточные расходные емкости, где происходит подогрев, плавление, фильтрация, а затем передача мягчителей на весовой дозатор в подготовительных производствах (таблица 25).

Таблица 24 - Технические характеристики бункера для сыпучих химикатов

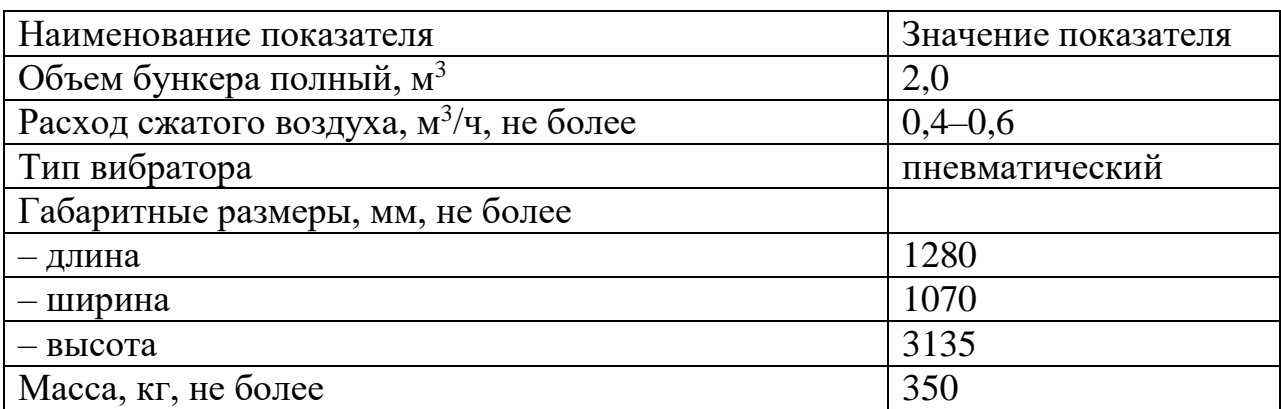

Таблица 25 - Технические характеристики емкости с обогревом

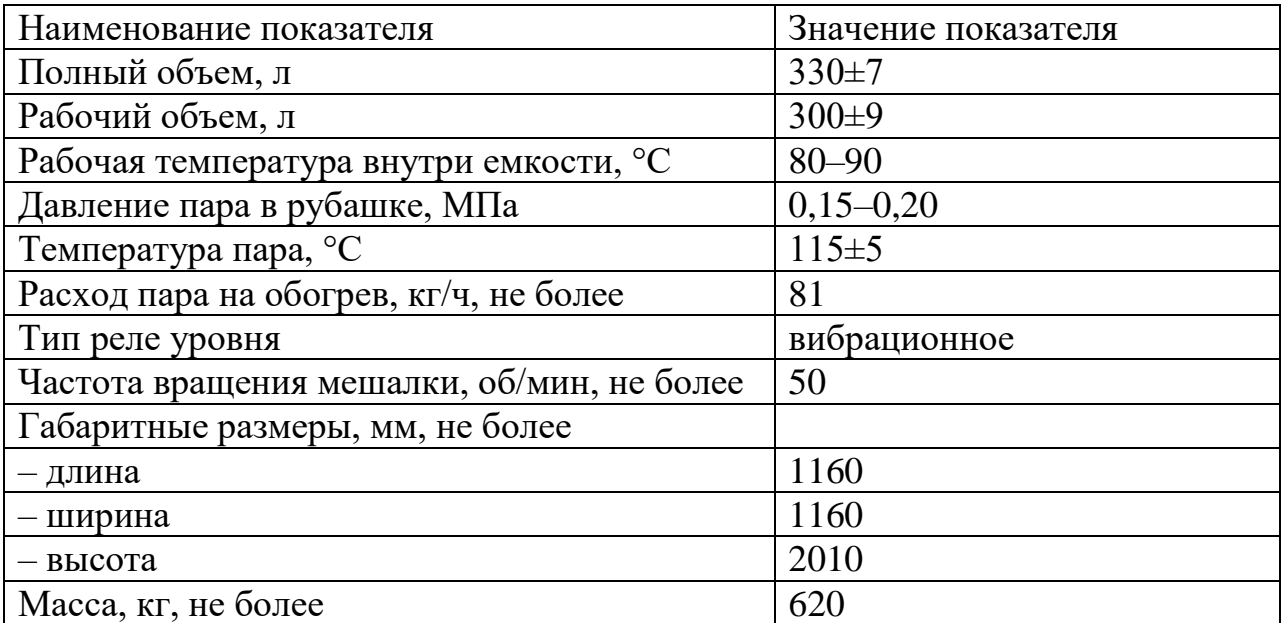

Провести расчеты по заданию преподавателя

Вопросы к практической работе №8

1. Определение общего запаса материала

2. Определение потребного количества стеллажей

3. Определение полезной площади для хранения каучуков и химикатов

- 4. Определение рабочего объема бункера
- 5. Определение расчетного потребного количества бункеров
- 6. Определение рабочего объема резервуара
- 7. Определение расчетного потребного количества резервуа-

ров

8. Определение площади складов с учетом проходов

9. Определение объема мягчителей

10. Методика расчета

#### **Библиографический список**

1. Рагулин В.В. Техника шинного производства. – М.: «Высшая школа». - 1977,- 216 с.

2.<http://to-biz.ru/pererabotka-shin/>

3. Ильясов Р.С., Дорожкин В.П., Власов Г.Я., Мухутдинов А.А. Шины. Некоторые проблемы эксплуатации и производства. - Казань. Изд-во Казанского государственного технологического университета, - 2000. - 576 с.

4. Андрашников Б.И. Интенсификация процессов приготовления и переработки резиновых смесей. – М.: Химия, 1986. 224 с.

5. https://studfiles.net/preview/2652299/